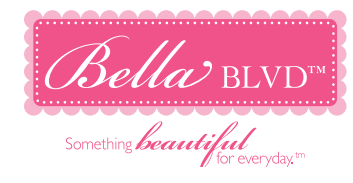

# **"EGG HUNT"**

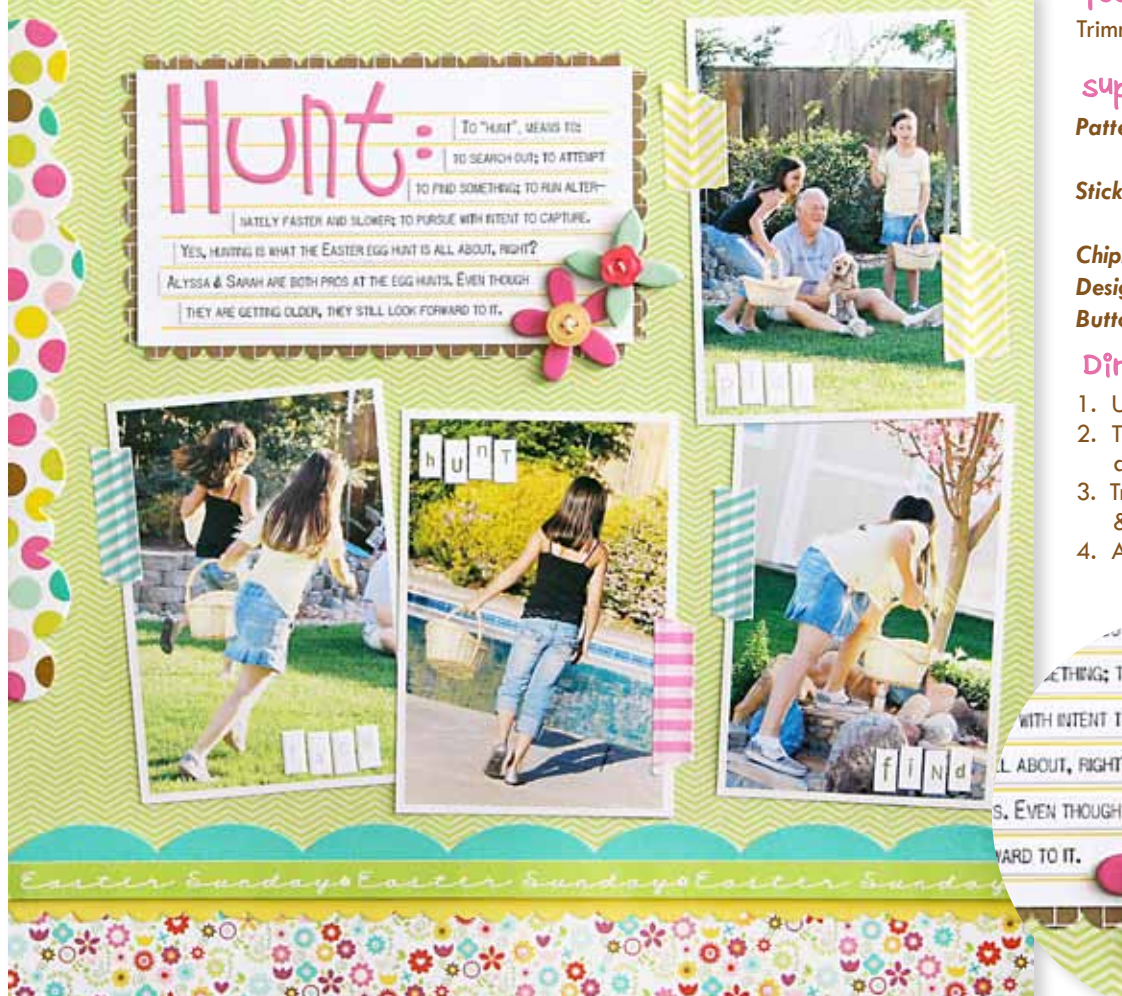

#### Designed by Laura Vegas

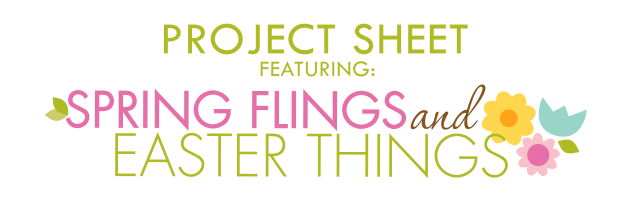

### Tools Needed:

Trimmer, scissors, adhesive, scalloped border punch, dimensional adhesive, thread

## Supply List:

*Patterned Paper:* Mom's Bouquet (Item #364), Cute Cuts Embellishment Paper (Item #367), Borders Embellishment Paper (Item #366).

*Stickers:* Alpha+Bits (Item #368), Quattrofina Alphas Peep & Saffron (Item #225), Quattrofina Alphas Spinach & Asparagus (Item #247).

*Chipboard*: Spring Flings & Easter Things Chipboard Icons (Item #373). **Designer Tape:** Teal Stripe (Item #291), Pink Stripe (Item #293), Yellow Chevron (Item #297). *Button Market:* Pink Flowers (Item #276), Fruit Punch (Item #273).

## Directions:

- 1. Use *Mom's Bouquet* (green backside) patterned paper as layout base.
- 2. Trim *Cute Cuts* (flower backside) patterned paper to 1.5 x 12", & adhere along bottom of Mom's Bouquet patterned paper.

3. Trim "Easter Sunday" border strip from *Borders* paper. Adhere, along with yellow & teal border stickers near bottom of layout, popping-up "Easter Sunday" strip.

4. Adhere polka dot chipboard border element from *Chip Icons* to left edge of layout, using dimensional adhesive.

...; TO ATTEMPT

ETHING: TO RUN ALTER-

WITH INTENT TO CAPTURE.

L ABOUT, RIGHT?

5. Print four photos, each at 3" x 4.5", & adhere to layout. Add torn pieces of *Designer Tape*, in varying colors, to edges of photographs. 6. Trim brown brick-like border strip from *Borders*

patterned paper. Then trim in half, lengthwise. Punch along edges, using a scalloped edged border punch.

7. Trim white-ruled journaling block from *Cute Cuts* embellishment paper, trim off flowers from bottom of block. Adhere to top left corner of layout, and tuck brown scalloped edges border strips behind each edge, cutting to size as needed.

8. Use letter stickers from *Alpha+Bits* cardstock sticker sheet to create title on your journaling block, and add printed or handwritten journaling alongside title. Use

tiny alpha stickers from *Quattrofina* cardstock sticker sheets to add words to photos. 9. Embellish layout using chipboard flowers from *Chip Icons*, and threaded Button Market buttons as the flower centers.

Find us on Facebook!

**Looking for more ideas & inspiration? Check out our Studio Blog & Idea Galleries!**

 $s$ ales $@$ bellablvd.net